## **Simple Linear Regression Minitab**

If you ally compulsion such a referred **simple linear regression minitab** ebook that will have enough money you worth, acquire the entirely best seller from us currently from several preferred authors. If you desire to com You may not be perplexed to enjoy all book collections simple linear regression minitab that we will categorically offer. It is not with reference to the most functional sellers here will categorically be in the midst of t

Simple Linear Regression simple linear regression with minitab Minitab - Multiple Linear Regression Simple Linear Regression Example Minitab Aimitab Example for Simple Linear Regression Minitab Iinear regression Minitab Si Excll for Prediction of Multiple Regression with Minitab WorkingRegression – Minitab in 5 Minutes **Software Implementation (winitab) Explanation of Multiple Regression in Excel for Predictive Analysis <b>Correlation \u0026 R** *simplest way Video 1: Introduction to Simple Linear Regression* **Polynomial Regression**

08 Looking up p-values in Minitab<del>Design of Experiments (DOE) - Minitab Masters Module 5</del> Getting the Regression Equation in Minitab Prediction Intervals in Minitab How to Conduct a Multiple Regression study using Minitab Example Interpreting Minitab Output from a Simple Linear Regression Problem, Exam Regression in Minitab Software Implementation in Simple Linear Regression Model using MINITAB *Correlation and Regression with Minitab* Minitab Regression with Confidence Intervals (Basic Regression Tutorial 3/3)<del>Nonlinear Regression Analysis: Illustration with Practical Example in Minitab</del> Simple Linear Regression Minitab Therefore, the three steps required to run a linear regression in Minitab are shown below: Click S tat > R egression > R egression ... on the top menu, as shown below: Published with written permission from... Transfer the

*Linear regression in Minitab - Procedure, output and ...* Perform a basic regression analysis. Create a fitted line plot. Find a confidence interval and a prediction intervalfor the response to predict weight for height=66 and height=67. Skin cancer mortality (revisited)

*Minitab Help 1: Simple Linear Regression | STAT 501* In This Topic Step 1: Determine whether the association between the response and the term is statistically significant To determine... Step 2: Determine whether the model fits your data Evaluate how well the model fits you *Interpret the key results for Simple Regression - Minitab ...* Regression equation. For a model with multiple predictors, the equation is: y = ? 0 + ? 1x 1 + … + ?kxk + ?. The fitted equation is: In simple linear regression, which includes only one predictor, the model is: y = ß 0 + *Methods and formulas for Simple Regression - Minitab Express* Open the Simple Regression dialog box. Mac: Statistics > Regression > Simple Regression > Simple Regression; PC: STATISTICS > Regression; PC: STATISTICS > Regression; In Response (Y), enter Stiffness. In Predictor (X), ent *Example of Simple Regression - Minitab Express* The regression equation for the linear model takes the following form:  $y = b 0 + b 1 x 1$ . In the regression equation,  $y$  is the response variable, b 0 is the constant or intercept, b 1 is the estimated coefficient for the l *Interpret all statistics and graphs for Simple Regression ...* Stepwise and Best Subsets Regression: Minitab provides two automatic tools that help identify useful predictors during the exploratory stages of model building. Curve Fitting with Linear and Nonlinear Regression : Sometime *Regression Analysis Tutorial and Examples - Minitab* The most common way to fit curves to the data using linear regression is to include polynomial terms, such as squared or cubed predictors. Typically, you choose the model order by the number of bends you need in your line. *Curve Fitting with Linear and Nonlinear Regression - Minitab* Slope and intercept of the regression line Learn more about Minitab The slope indicates the slope indicates the steepness of a line and the intercept define the linear relationship between two variables, and can be used to

On a PC or Mac: Select STATISTICS > Regression > Simple Regression Double click Final in the box on the left to insert it into the Predictor (X) box on the right Under the Graphs tab, click the box for Residual plots *12.3.3 - Minitab Express - Simple Linear Regression | STAT 200*

A simple linear regression analysis was implemented:  $y$  t = ? 0 + ? 1 x t + ? t, where y t and x t are the number of employees during time period t at the metal fabricator and vendor, respectively.

*14.4 - Examples of Applying Cochrane-Orcutt Procedure ...* 3.4.3 - Simple Linear Regression Regression uses one or more explanatory variables (x) to predict one response variable (y). In this course, we will be learning specifically about simple linear regression. The "simple" par *3.4.3 - Simple Linear Regression | STAT 200* A simple linear regression model is a mathematical equation that allows us to predict a response for a given predictor value. Our model will take the slope, xis the predictor value. Our model will take the slope, xis the s *Chapter 7: Correlation and Simple Linear Regression ...* ANOVA Table. The ANOVA source table gives us information about the entire model. The \(p\) value for the model. The \(p\) value for the model is <0.0001. Because this is simple linear regression (SLR), this is the same \(

*Slope and intercept of the regression line - Minitab Express* Learn how to carry out a linear regression in Minitab.

*Minitab linear regression - YouTube*

Introduction to Quality Science : Minitab Video Tutorials

## *Minitab - Multiple Linear Regression - YouTube*

Copyright code : d4abd873f1e83e5f946d118b20001b7c

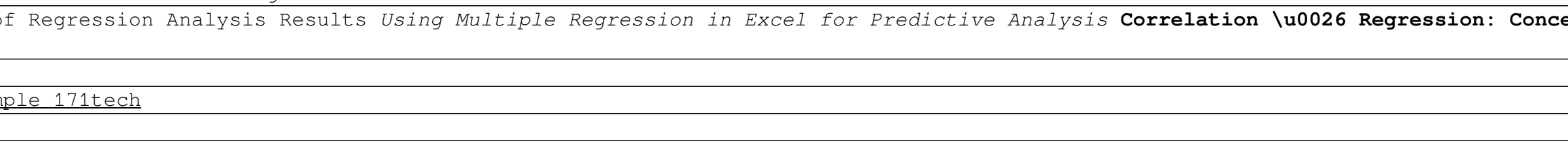

<u> 1989 - Johann Stoff, amerikansk politiker (d. 1989)</u> <u> 1989 - Andrea Santa Andrea Andrea Andrea Andrea Andrea Andrea Andrea Andrea Andrea Andrea Andrea Andrea Andr</u> <u> 1989 - Andrea Santa Andrea Santa Andrea Santa Andrea Santa Andrea Santa Andrea Santa Andrea Santa Andrea San</u>